# HoloGen: An open-source toolbox for high-speed hologram generation

Peter J. Christopher<sup>a,\*</sup>, Andrew Kadis, George S. D. Gordon, Timothy D. Wilkinson

<sup>a</sup>Centre of Molecular Materials, Photonics and Electronics, University of Cambridge

# Abstract

The rise of virtual and augmented reality systems has prompted an increase in interest in the fields of 2D and 3D computer-generated holography (CGH). The numerical processing required to generate a hologram is high and requires significant domain expertise. This has historically slowed the adoption of CGH in emerging fields.

In this paper we introduce HoloGen, an open-source Cuda C and C++ framework for computer-generated holography. HoloGen unites, for the first time, a wide array of existing hologram generation algorithms with state of the art performance while attempting to remain intuitive and easy to use. This is enabled by a C# and Windows Presentation Framework (WPF) graphical user interface (GUI). A novel reflection based parameter hierarchy is used to ensure ease of modification. Extensive use of C++ templates based on the Standard Template Library (STL), compile time flexibility is preserved while maintaining runtime performance.

The current release of HoloGen unites implementations of well known generation algorithms including Gerchberg-Saxton (GS), Liu-Taghizadeh (LT), direct search (DS), simulated annealing (SA) and one-step phase-retrieval (OSPR) with less known specialist variants including weighted GS and Adaptive OSPR.

Benchmarking results are presented for several key algorithms. The software is freely available under an MIT license.

Keywords: Computer-Generated Holography, Optics, Iterative Fourier Transform Algorithm, Gerchberg-Saxton, Liu-Taghizadeh, Direct Search, Simulated Annealing, Holographic Search, One-Step Phase-Retrieval

Preprint submitted to Computer Physics Communications September 28, 2021

<sup>∗</sup>Corresponding author

Email address: pjc209@cam.ac.uk (Peter J. Christopher)

URL: www.peterjchristopher.me.uk (Peter J. Christopher)

## PROGRAM SUMMARY

Program Title: HoloGen v2.2.1.17177

Licensing provisions: MIT

Programming language: Cuda, C/C++, C#

Program obtainable from: <https://gitlab.com/CMMPEOpenAccess/HoloGen>

Maintainers: Peter J. Christopher, the Centre of Molecular Materials, Photonics and Electronics, University of Cambridge

No. of lines in distributed program: 76,295

Distribution format: ClickOnce installer, GitLab repository

Computer: Variable, Nvidia graphics card required

Operating System: Windows 10 or later

External packages: Cuda, ManagedCuda, MathNet, Newtonsoft.Json, NUnit, AForge, Accord, ClosedXML, CefSharp, PdfiumViewer, Xceed, NHotkey, SharpDX, MaterialSkin, Xamarin.forms, HelixToolkit, Dragablz, LiveCharts, MahApps

Nature of problem: Hologram generation for two-dimensional Fourier and Fresnel holograms displayed on amplitude or phase modulating spatial light modulators with binary or multi-level control

Solution method: Algorithmic variants including Gerchberg-Saxton, Liu-Taghizadeh, Direct Search, Simulated Annealing and One-Step Phase-Retrieval. Includes real-time reporting, batch processing and complex field manipulation

Restrictions: Graphical user interface only exposes access to two-dimensional hologram generation

Unusual features: Includes a novel reflection based parameter hierarchy for ease of modification

#### 1. Introduction

Computer-generated holography (CGH) has been anticipated since the middle of the 1960s [\[1,](#page-13-0) [2\]](#page-13-1). It took until the 1980s for computers to offer the required performance and computer-generated holography (CGH) to see practical use [\[3\]](#page-13-2). CGH is widely used today in fields including fibre and wavelength multiplexing, image correction, image recognition, optical tweezing and video projection [\[4,](#page-13-3) [5,](#page-13-4) [6,](#page-13-5) [7,](#page-13-6) [8,](#page-13-7) [9\]](#page-13-8).

The ability to use CGH has, however, remained the domain of optics experts. In this work we present HoloGen, a new open-source package for CGH. To the authors' knowledge, there is no open-source package capable of generating holograms using the wide array of modern algorithms, modulation schemes and interfaces available.

We start by introducing the reader to the physics of optical holography, referring them to companion materials where necessary. We then continue to cover the common classes of algorithms used and to discuss the limitations and constraints of each. We then discuss the architecture, algorithm implementation, templatisation and reflection parameter hierarchy used within HoloGen. Finally, we demonstrate HoloGen in a real-world system and draw conclusions.

#### 2. Background

A spatial light modulator (SLM) with 100% fill factor pixels illuminated by planar waves produces a hologram in the far-field given by a two-dimensional discrete Fourier transform (DFT) [\[10\]](#page-14-0). This is shown in Figure [1](#page-3-0) (left).

$$
F_{u,v} = \mathcal{F}\{f_{x,y}\} = \frac{1}{\sqrt{N_x N_y}} \sum_{x=0}^{N_x - 1} \sum_{y=0}^{N_y - 1} f_{xy} e^{-2\pi i \left(\frac{ux}{N_x} + \frac{vy}{N_y}\right)}
$$
(1)

$$
f_{x,y} = \mathcal{F}^{-1}\{F_{u,v}\} = \frac{1}{\sqrt{N_x N_y}} \sum_{u=0}^{N_x - 1} \sum_{v=0}^{N_y - 1} F_{uv} e^{2\pi i \left(\frac{ux}{N_x} + \frac{vy}{N_y}\right)},\tag{2}
$$

where u and v represent the spatial frequencies and x and y represent the source coordinates. The fast Fourier transform (FFT) algorithm allows generation performance of  $O(N_xN_y \log N_xN_y)$  where the  $x/u$  and  $y/v$  respective resolutions are given by  $N_x$  and  $N_y$  [\[11\]](#page-14-1). Practically this means that in order to find a given far-field hologram, we must find a discrete aperture function where  $f(x, y)$  where  $F(u, v) = \mathcal{F}{f(x, y)}.$ 

Fresnel or mid-field holograms are similar to their Fraunhofer or far-field counterparts save that they add an additional quadratic phase term.

Real-world SLMs are capable of modulation in only a limited number of states, typically either phase or amplitude in either a binary or multi-level manner, Figure [1.](#page-3-0) The choice between amplitude and phase modulating devices is often decided by the application and the number of modulation levels of the liquid crystal and backplane used [\[12\]](#page-14-2).

The number of modulation levels is dependent on the technology used. Faster switching ferroelectric devices are typically binary whereas nematic devices often allow for multi-level control at the expense of switching speed.

Error metrics also vary greatly by application. The phase of the replay field is unimportant in holographic projection whereas amplitude can be unimportant in applications such as optical tweezing. For human eye applications, variance is the primary concern whereas mean square error is more important in lithography. Many applications are only concerned with a portion of the replay field. Adjusting

<span id="page-3-0"></span>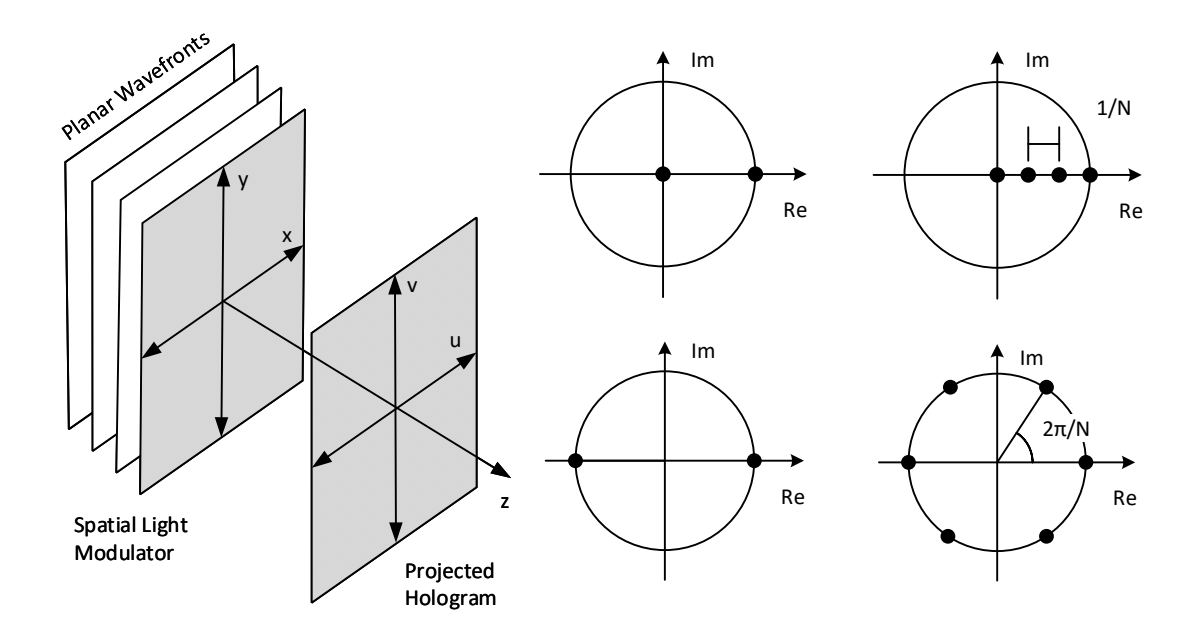

Figure 1: Coordinate systems used in describing a hologram (left) and common spatial light modulator modulation schemes including binary amplitude (centre top), binary phase (centre bottom), multi-level amplitude (right top) and multi-level phase (right bottom)

error metrics to only include these regions provides additional problem freedom for improved convergence and algorithm behaviour.

## 3. Algorithms

A number of algorithms are commonly used in holography. As a far-field hologram can be considered as a two-dimensional FFT, the inverse FFT (IFFT) of the target image gives the ideal SLM aperture function as a field of complex values. Realworld SLMs are capable of modulating light in only phase or amplitude, so hologram generation becomes a task of adapting the idealised aperture function to meet realworld constraints [\[13\]](#page-14-3). This process of adapting the aperture function to the realworld modulation constraints is known as *quantisation*.

Traditional Fourier transforms have a complexity of  $O(N<sup>4</sup>)$  for a square field of dimension N. An FFT of a square SLM has complexity  $O(N^2 \log N)$  [\[14\]](#page-14-4). CGH algorithms exacerbate this, often being  $O(N^2)$  themselves. For example, running simulated annealing on every pixel of a field with no further optimisations is  $O(N^4 \log N)$ . Moving from a 'hd'  $1080 \times 1920$  to '4k'  $2160 \times 3840$  display results in a computational complexity 21 times higher while only containing 4 times the number of elements.

The achievable quality of a hologram generation process is dependent on the *three* freedoms: amplitude, phase and scale. In many applications, only part of the replay field is controlled, giving amplitude freedom in the other areas. Phase freedom is often available in projection systems due to the phase insensitivity of the eye and scale freedom is available when efficiency is less important than fidelity. Exact solutions to the problem are normally impossible and compromises must be made on these three constraints in order to produce high quality holograms [\[15\]](#page-14-5).

## 3.1. Error Metrics

Perhaps the most common error metric used is mean squared error (MSE). The MSE  $E_{MSE}(T, R)$  is given as a relationship between generated replay field R to target image T.

$$
E_{\text{MSE}}(T, R) = \frac{1}{N_x N_y} \sum_{x=0}^{x=N_x-1} \sum_{y=0}^{y=N_y-1} \left[ |T(x, y)| - |R(x, y)| \right]^2 \tag{3}
$$

When perception by the human eye is the primary goal, the structural similarity index (SSIM) often provides a more useful metric [\[16\]](#page-14-6)

$$
E_{SSIM}(R, R_n) = \frac{(2\mu_T \mu_R + c_1)(2\sigma_{TR} + c_2)}{(\mu_T^2 + \mu_R^2 + c_1)(\sigma_T^2 + \sigma_R^2 + c_2)}
$$
(4)

where  $\sigma_R$  and  $\sigma_T$  are the replay and target variances;  $\mu_R$  and  $\mu_T$  are the replay and target means;  $\sigma_{TR}$  is the covariance of the two images;  $c_1$  and  $c_2$  are functions of pixel dynamic range, L, where  $c_1 = (k_1 L)^2$  and  $c_2 = (k_2 L)^2$ .  $k_1$  and  $k_2$  are respectively usually taken as 0.01 and 0.03. HoloGen incorporate MSE and SSIM variants for both the phase sensitive and phase insensitive case.

#### <span id="page-5-1"></span>3.2. Iterative Fourier Transform Algorithms

Perhaps the most common algorithm is the Gerchberg-Saxton (GS) algorithm shown in Figure [2](#page-5-0) (left). Originally developed in 1972, GS was designed for phaseretrieval problems before being applied to holography [\[17\]](#page-14-7). GS is part of the iterative Fourier transform algorithm family (IFTAs) and performs best for multi-level phase SLMs where convergence can occur in only a few iterations. [\[18\]](#page-14-8). A number of variants on GS exist which focus on target modifications, phase randomisation and weighting to improve convergence.[\[19\]](#page-15-0). Perhaps the most common of these is Liu-Taghizadeh (LT) shown in Figure [2](#page-5-0) (right) where only a portion of the replay field is initially targeted and then expanded with each iteration [\[20\]](#page-15-1).

<span id="page-5-0"></span>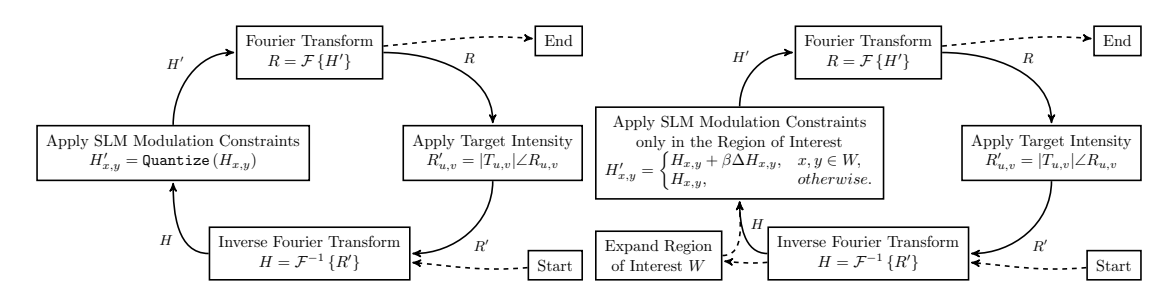

Figure 2: Selection of iterative Fourier transform algorithms including Gerchberg-Saxton (left) and Liu-Taghizadeh (right).

## 3.3. Holographic Search Algorithms

Many SLMs offer only piecewise modulation. In these cases, approaches that rely on smooth movements such as the family of IFTA algorithms in Section [3.2](#page-5-1) often fail to converge to an optimal solution and holographic search algorithms (HSAs) are used instead. HSAs operate by taking an initial guess at a solution and then iteratively trialling modifications to the guess. This reduces the impact of local minima.

Perhaps most common is direct search (DS), Figure [3](#page-6-0) (left) [\[21\]](#page-15-2). DS operates greedily, using a given error function  $Error(T, R)$  to determine whether a given change has improved or worsened the error [\[22\]](#page-15-3).

<span id="page-6-0"></span>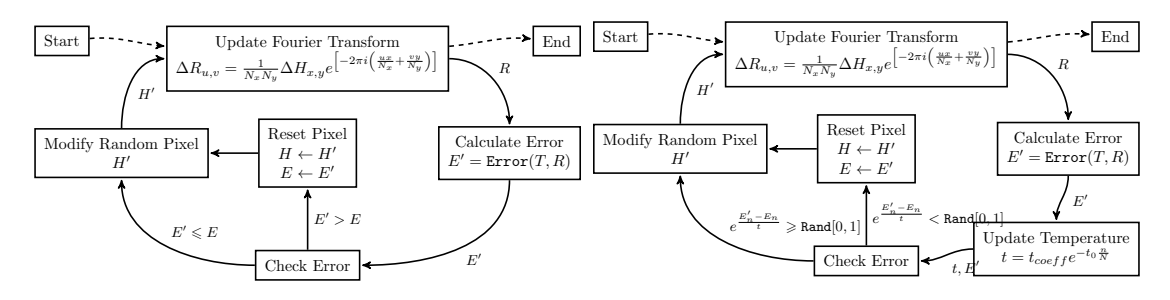

Figure 3: Selection of holographic search algorithms including Direct Search (left) and Simulated Annealing (right).

Simulated annealing (SA) as shown in Figure [3](#page-6-0) (right), operates similarly with the addition of a temperature based probabilistic function that sometimes allows the acceptance of a worse solution [\[23\]](#page-15-4). This improves final image quality at the expense of longer run times [\[24\]](#page-15-5).

#### 3.4. Time-Averaged Algorithms

For low-latency or real-time display applications, a third family of techniques exists. The most well known of these is one-step phase-retrieval (OSPR), Figure [3](#page-6-0) (left). The time averaging effects of the human eye allow for high frame-rate SLMs to show a sequence of sub-frames in quick succession [\[25\]](#page-15-6). The MSE of the rolling timeaverage of the images follows a reciprocal relationship with the number of sub-frames N.

$$
MSE_{ospr} = \frac{1}{\sqrt{N}} \sum_{n=1}^{x=N} MSE_n \tag{5}
$$

The most common variant of OSPR is adaptive OSPR which uses a feedback loop to compensate for cumulative error [\[16\]](#page-14-6).

#### 3.5. Algorithm Choice

The choice between the three categories of algorithms is a non-trivial decision requiring detailed knowledge of the application and SLM used. The primary considerations include the SLM modulation capabilities, the form of the target images and whether the target is phase insensitive. Figure [5](#page-7-0) shows a simple decision flow chart.

## 4. Implementation and Structure

HoloGen, Figure [6,](#page-8-0) is built on a MVVMA architecture. This is a standard modelview-viewmodel (MVVM) framework commonly used in C# Windows Presentation

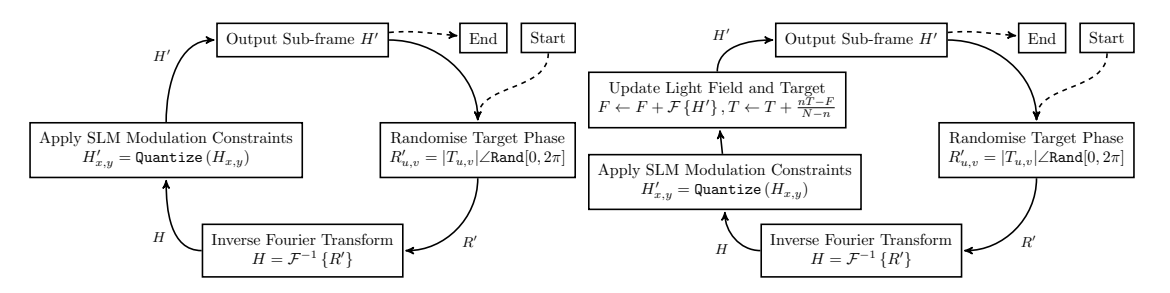

Figure 4: Selection of time-averaging algorithms including One-Step Phase-Retrieval (left) and Adaptive One-Step Phase-Retrieval (right).

<span id="page-7-0"></span>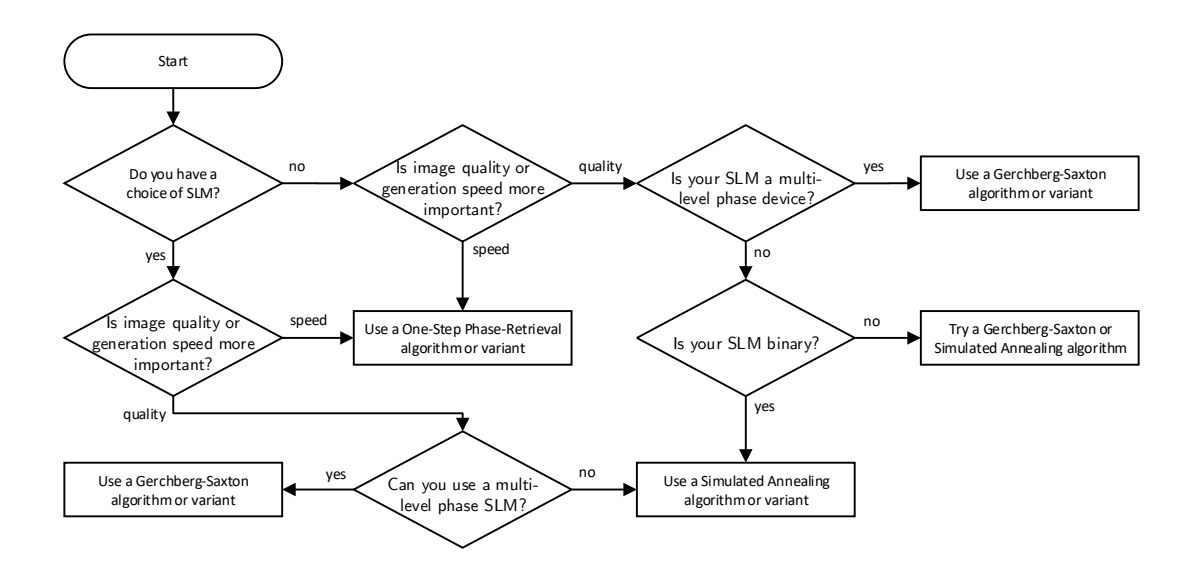

Figure 5: Basic decision process for algorithm choice when designing a holographic system.

Framework (WPF) applications with an additional algorithms level written in a more traditional procedural/functional style on top of an Nvidia Cuda architecture interfaced in C++. While the application has targeted traditional structure for ease of extension, a number of structural and implementation features deserve mention and additional detail is packaged with the source code.

<span id="page-8-0"></span>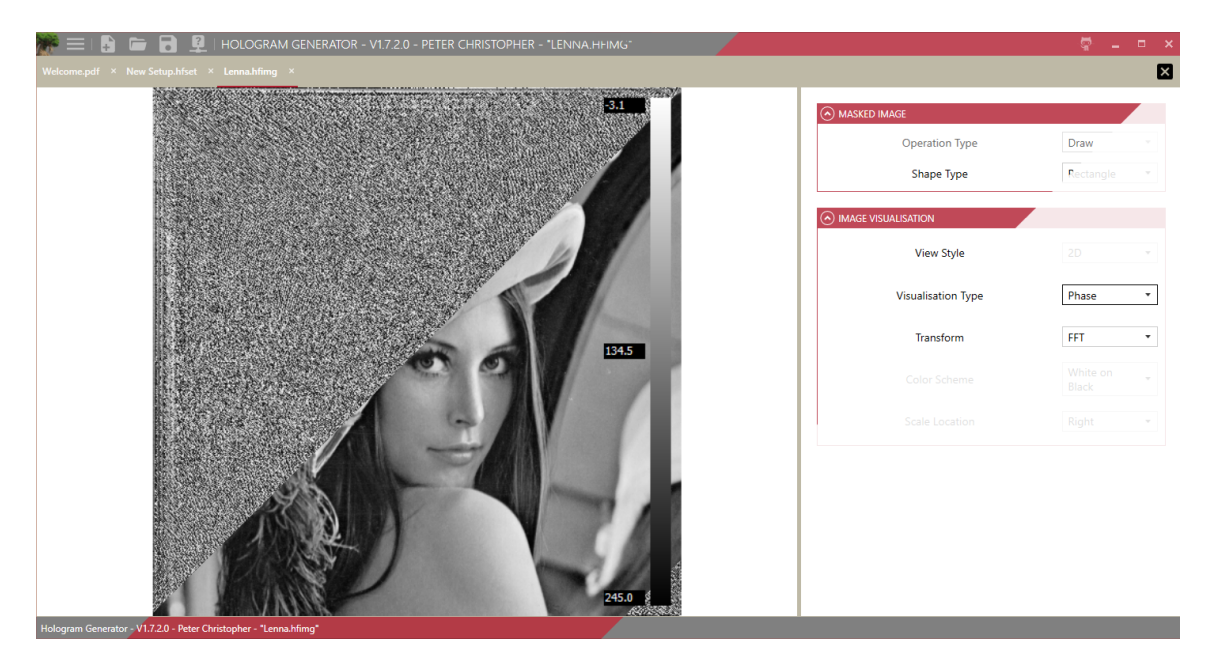

Figure 6: Screenshot of the HoloGen application showing the target image (red) overlaid by the generated binary amplitude hologram (grey)

# 4.1. Graphical User Interface

The Graphical User Interface (GUI) is based on the Windows presentation framework (WPF). WPF in turn uses the extensible application markup language (XAML) to define the user interface components. Like many modern GUI packages, WPF encourages binding where elements in the view layer are bound to properties and collections in the ViewModel layer. This approach allows for two way data flow and removes much of the filler code found in older primarily event driven architectures such as WinForms. This approach also allows for easy runtime injection and extension, meaning that GUI portions are only loaded when required.

## 4.2. Reflection Parameter Hierarchy

HoloGen uses a reflection based parameter and command system. This is in contrast to the XML parameter sheet systems widely used by comparable applications.

Instead of the parameter types and interactions being defined in parameter sheets which are parsed at runtime, the parameter system is coded into the  $C#$  directly. This significantly reduces the runtime overhead as well as improves the error checking available at compile time. The downside is an increased architecture exposure of the parameter hierarchy.

## 4.3. Interop

For fast and easy transfer of large images to the C++ subsystem, a three-level architecture is used. The use of managed C++ increases the structural complexity but allows the C# application layer to be ignorant of the dynamic link library (DLL) interface. The use of the native C++ layer allows the use of Nvidia Thrust tools as class members.

## 4.4. Fast Fourier Transforms

The majority processing factor in any holographic system is the two-dimensional Fourier transform. Our tests found that the FFT calculation or update step took over 98% of the runtime for all algorithms on our system when input and output operations were excluded. As a result, any implementation is heavily dependent on the FFT library used.

HoloGen currently uses cuFFT, Nvidia's FFT implementation for their graphical processing units (GPUs), due to its high reliability and performance [\[26\]](#page-15-7). A graph of the performance of cuFFT against resolution is shown in Figure [7](#page-10-0) along with the idealised  $O(N^2 \log N)$  trend line.

#### 4.5. Floating Points

The IEEE standards define 32-bit and 64-bit floating point numbers, represented in  $C++$  by single and double values [\[27\]](#page-15-8). Less widely used is the 16-bit floating point [\[28\]](#page-15-9). 16-bit numbers are ideal for GPU based computation and in particular holography where error is less likely to be cumulative. Real-world image formats are typically 8-bit per colour meaning that a 16-bit floating point, when scaled correctly, can more than accommodate the necessary information while significantly calculation improving performance. The scaling element is key for 16-bit operations where care must be taken to normalise all FFT operations to reduce unexpected errors and overflows.

HoloGen is capable of being compiled in 16-, 32- and 64- bit versions with the application performance being approximately proportional to the reciprocal of the number of data bits. HoloGen also automatically scales every image in order to increase accuracy for low numbers of bits.

<span id="page-10-0"></span>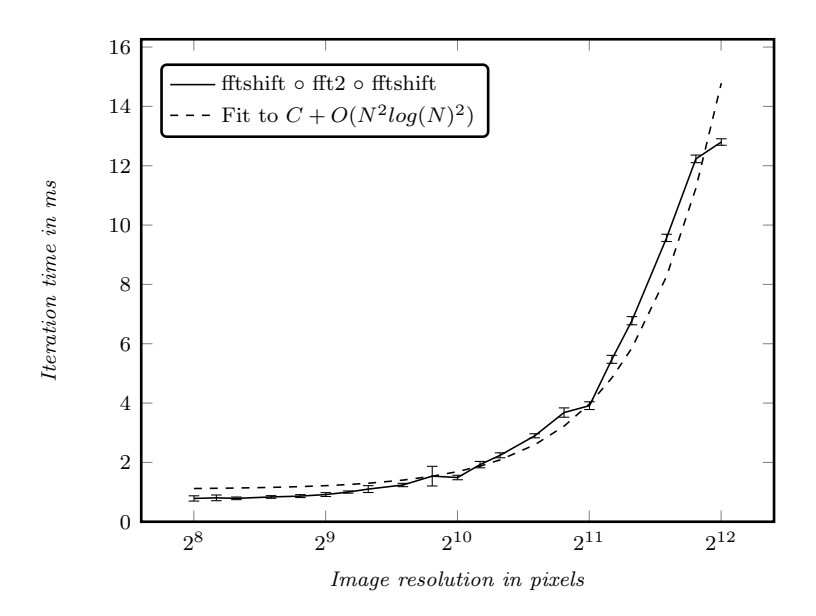

Figure 7: Performance of cuFFT for differing square image resolutions. Error bars show the  $2\sigma$ confidence interval measured from 100 independent runs of 1000 pairs of FFTs and IFFTs

## 4.6. Templatisation

The standard version of HoloGen tracks properties such as the illumination fields that are not necessary in some applications. By making significant use of the C++ template syntax, this can be tuned at compile time. This allows compile time flexibility in the required algorithm portions while still offering runtime performance.

This is combined with the Nvidia runtime compilation (NVRTC) which allows users the ability to modify algorithms at runtime. This is not currently exposed in the GUI for HoloGen but is available in the application programming interface  $(API).$ 

#### 4.7. Example

The code listing in Figure [8](#page-11-0) demonstrates a number of these principles in action. The struct shown, quantiseDiscretePhase , exposes the () operator. The Thrust library is used to call this as shown in Figure [9](#page-11-1) where Thrust handles the memory management of calling the quantiseDiscretePhase operator on its arguments. Properties such as FloatType and IntType allow for changing the numerical representation at runtime while use of the if constexpr syntax from  $C++17$  allows for unwanted execution pathways to by ignored. Modern  $C++$  allows for significant flexibility between runtime ( const ) and compile time ( constexpr )

```
template<bool FullCircle ,typename FloatType ,typename IntType>
          struct quantiseDiscretePhase {
         private:
   constexpr float _pi=3.14159265359; constexpr float _pi2=6.28318530718;<br>
inline constexpr const FloatType ConstrainSLM(const FloatType& diffArg, constexpr FloatType illumArg,<br>
constexpr FloatType illumAbs) {<br>
if constexpr (
 9 w h i l e ( ( d i f f A r g − minSLMArg)<− p i 2 ) d i f f A r g+= p i 2 ;
10 i f ( d i f f A r g > maxSLMArg )
11 r e t u r n t h r u s t : : p o l a r<Fl o a tTy pe >(i l l um A b s ,
 illumArg+(diffArg<wrapMaxSLMArg?_maxSLMArg:_minSLMArg));<br>13       if (diffArg<_minSLMArg)<br>return thrust::polar<FloatType>(illumAbs ,
                                                                illum Arg +(diff Arg > _wrapMinSLMArg?_minSLMArg : _maxSLMArg));
 16 }
                   r et u r n d iff A r g ;
 18 }
19 const FloatType _minSLMArg; const FloatType _maxSLMArg;<br>20 const IntType _levels; const FloatType _spac;<br>21 const FloatType _wrapMinSLMArg; const FloatType _wrapMa;
 20 const IntType Llevels; const FloatType Lspac;<br>21     const FloatType LwrapMinSLMArg; const FloatType LwrapMaxSLMArg;
\begin{array}{c|c} 22 & \text{public:} \\ 23 & \text{quil} \\ 24 & \end{array}23 q u a n t i s e D i s c r e t e P h a s e ( c o n s t Fl o a t Ty p e minSLMArg , c o n s t Fl o a t Ty p e maxSLMArg , c o n s t I n t T y p e l e v e l s ) :
24 minSLMArg ( minSLMArg ) , maxSLMArg (maxSLMArg ) , l e v e l s ( l e v e l s ) , s p a c ( ( maxSLMArg− minSLMArg ) / ( l e v e l s −1)) ,
25 wrapMinSLMArg (maxSLMArg+fmod ( ( maxSLMArg−minSLMArg ) , p i 2 ) / 2 . 0 ) ,
26 wrapMaxSLMArg ( minSLMArg−fmod ( ( maxSLMArg−minSLMArg ) , p i 2 ) / 2 . 0 ) {};
27 d e v i c e c o n s t e x p r c o n s t t h r u s t : : complex<Fl o a tTy pe> o p e r a t o r ( ) ( c o n s t t h r u s t : : complex<Fl o a tTy pe>& i n p u t ) {
28 c o n s t a u t o i n p u t A r g=G l o b a l s : : Arg ( i n p u t . r e a l ( ) , i n p u t . imag ( ) ) ;
 29 c o n s t a u t o d i f f A r g=Con s t r ainSLM ( fmod ( i n p u t A r g , p i 2 ) , 0 , 1 ) ;
30 c o n s t a u t o d i s c A r g= minSLMArg+ s p a c ∗ r o u n d f ( ( d i f f A r g − minSLMArg ) / s p a c ) ;
31 r e t u r n t h r u s t : : p o l a r<Fl o a tTy pe >(1, d i s c A r g ) ;
\begin{array}{c|c} 32 & 33 \\ 33 & 31 \end{array}3:
```
<span id="page-11-1"></span>Figure 8: HoloGen quantisation operator for nearest-neighbour quantisation for a discrete phase level SLM.

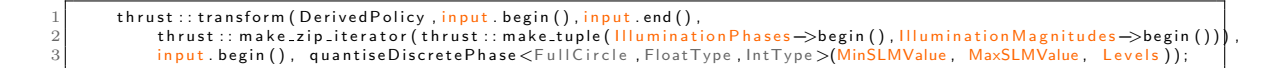

Figure 9: Calling a operator using Thrust.

constness. By changing the DerivedPolicy , it is possible to compile the application for CPU or for GPU operation.

#### 4.8. Technical Documentation

A number of technical documents are available for more information. A detailed overview of the packages, libraries and main classes can be found on the arXiv. [\[29\]](#page-15-10) A guide to building, deployment and source code editing can be found in the README. md file in the repository<sup>[1](#page-11-2)</sup>. A Doxygen compilation of in package documen-tation can also be found in the repository<sup>[2](#page-11-3)</sup>.

<span id="page-11-2"></span><sup>1</sup><https://gitlab.com/CMMPEOpenAccess/HoloGen/README.md>

<span id="page-11-3"></span> $^{2}$ <https://gitlab.com/CMMPEOpenAccess/HoloGen/Documentation/refman.pdf>

## 5. Validation

HoloGen was developed with a research group with significant ongoing research in holographic algorithms and applications and has been incorporated in a number of experimental systems [\[30,](#page-16-0) [31,](#page-16-1) [32,](#page-16-2) [33,](#page-16-3) [34,](#page-16-4) [35,](#page-16-5) [36,](#page-16-6) [37,](#page-16-7) [38,](#page-16-8) [39\]](#page-16-9).

Figure [10](#page-12-0) shows a binary-phase OSPR image generated using HoloGen for a  $512\times512$  pixel image showing the generated hologram (left), target image (top right) and result (bottom right). The poor reproduction quality is due to the limitations of the optical setup used.

<span id="page-12-0"></span>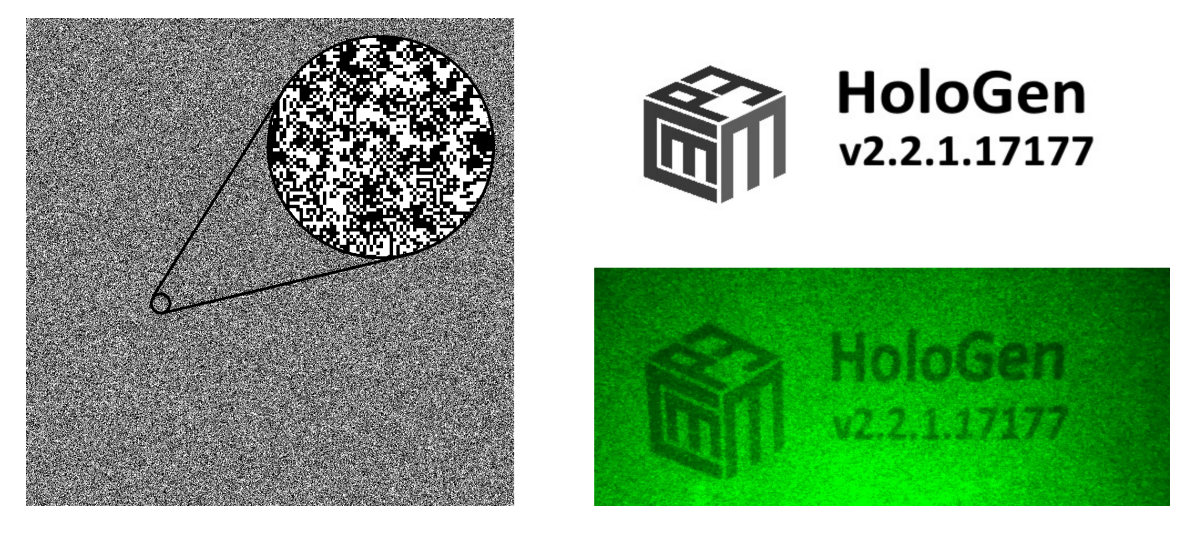

Figure 10: Binary phase hologram generated with HoloGen including target image (top right), single binary subframe (left) and measured result (bottom right). Captured using a Canon 5D Mark III with a 24-105mm lens.

## 6. Conclusion

In this paper we have introduced a novel open-source software package for generating two-dimensional holograms suitable for fibre and wavelength multiplexing, image correction, image recognition, optical tweezing and video projection. A brief introduction to computer-generated holography was presented and the implemented algorithms introduced. The structure and features of HoloGen were also discussed before an example of HoloGen in practice was presented.

# Acknowledgements

PJC acknowledges funding from the Engineering and Physical Sciences Research Council (EP/L016567/1, EP/T008369/1 and EP/V055003/1). GSDG acknowledges funding from Cancer Research UK (C47594/A21102, C55962/A24669); and a pumppriming award from the CRUK Cambridge Centre Early Detection Programme (A20976)

## References

- <span id="page-13-0"></span>[1] J. P. Waters, Holographic image synthesis utilizing theoretical methods, Applied physics letters 9 (11) (1966) 405–407.
- <span id="page-13-1"></span>[2] D. Brown, Decentering Distortion of Lenses, Photometric Engineering 32 (3) (1966) 444–462.
- <span id="page-13-2"></span>[3] T. Stone, N. George, Hybrid diffractive-refractive lenses and achromats., Applied optics 27 (14) (1988) 2960–2971. [doi:10.1364/AO.27.002960](http://dx.doi.org/10.1364/AO.27.002960).
- <span id="page-13-3"></span>[4] W. A. Crossland, I. G. Manolis, M. M. Redmond, K. L. Tan, T. D. Wilkinson, M. J. Holmes, T. R. Parker, H. H. Chu, J. Croucher, V. A. Handerek, Others, Holographic optical switching: the, Journal of Lightwave Technology 18 (12) (2000) 1845.
- <span id="page-13-4"></span>[5] B. Z. Dong, G. Q. Zhang, G. Z. Yang, B. Y. Gu, S. H. Zheng, D. H. Li, Y. S. Chen, X. M. Cui, M. L. Chen, H. D. Liu, [Design and fabrication of a diffractive](http://www.ncbi.nlm.nih.gov/pubmed/21151283) [phase element for wavelength demultiplexing and spatial focusing simultane](http://www.ncbi.nlm.nih.gov/pubmed/21151283)[ously.,](http://www.ncbi.nlm.nih.gov/pubmed/21151283) Applied optics 35 (35) (1996) 6859–64. [doi:46547\[pii\]](http://dx.doi.org/46547 [pii]). URL <http://www.ncbi.nlm.nih.gov/pubmed/21151283>
- <span id="page-13-5"></span>[6] A. Jesacher, S. Fürhapter, S. Bernet, M. Ritsch-Marte, [Diffractive optical](http://www.ncbi.nlm.nih.gov/pubmed/19475060) [tweezers in the Fresnel regime.,](http://www.ncbi.nlm.nih.gov/pubmed/19475060) Optics Express 12 (10) (2004) 2243–2250. [doi:10.1364/OPEX.12.002243](http://dx.doi.org/10.1364/OPEX.12.002243). URL <http://www.ncbi.nlm.nih.gov/pubmed/19475060>
- <span id="page-13-6"></span>[7] R. A. Muller, A. Buffington, [Real-time correction of atmospherically degraded](https://www.osapublishing.org/abstract.cfm?URI=josa-64-9-1200) [telescope images through image sharpening,](https://www.osapublishing.org/abstract.cfm?URI=josa-64-9-1200) Journal of the Optical Society of America 64 (9) (1974) 1200. [doi:10.1364/JOSA.64.001200](http://dx.doi.org/10.1364/JOSA.64.001200). URL <https://www.osapublishing.org/abstract.cfm?URI=josa-64-9-1200>
- <span id="page-13-7"></span>[8] A. Georgiou, J. Christmas, N. Collings, J. Moore, W. A. Crossland, Aspects of hologram calculation for video frames, Journal of Optics A: Pure and Applied Optics 10 (3) (2008) 35302. [doi:10.1088/1464-4258/10/3/035302](http://dx.doi.org/10.1088/1464-4258/10/3/035302).
- <span id="page-13-8"></span>[9] A. J. Cable, E. Buckley, P. Mash, N. A. Lawrence, T. D. Wilkinson, W. A. Crossland, 53 . 1 : Real-time Binary Hologram Generation for High-quality

Video Projection Applications, in: SID International Symposium Digest of Technical Papers, Vol. 35, Wiley Online Library, 2004, pp. 1431–1433. [doi:](http://dx.doi.org/10.1889/1.1825772) [10.1889/1.1825772](http://dx.doi.org/10.1889/1.1825772).

- <span id="page-14-0"></span>[10] J. W. Goodman, Introduction to Fourier Optics, Third Edition, Roberts and Company Publishers, 2004. [doi:10.1117/1.601121](http://dx.doi.org/10.1117/1.601121).
- <span id="page-14-1"></span>[11] J. Carpenter, [Graphics processing unit–accelerated holography by simulated](http://opticalengineering.spiedigitallibrary.org/article.aspx?doi=10.1117/1.3484950) [annealing,](http://opticalengineering.spiedigitallibrary.org/article.aspx?doi=10.1117/1.3484950) Optical Engineering 49 (9) (2010) 095801. [doi:10.1117/1.3484950](http://dx.doi.org/10.1117/1.3484950). URL [http://opticalengineering.spiedigitallibrary.org/article.](http://opticalengineering.spiedigitallibrary.org/article.aspx?doi=10.1117/1.3484950) [aspx?doi=10.1117/1.3484950](http://opticalengineering.spiedigitallibrary.org/article.aspx?doi=10.1117/1.3484950)
- <span id="page-14-2"></span>[12] Y. Huang, E. Liao, R. Chen, S.-T. Wu, Liquid-Crystal-on-Silicon for Augmented Reality Displays, Applied Sciences 8 (12) (2018) 1–17. [doi:10.3390/](http://dx.doi.org/10.3390/app8122366) [app8122366](http://dx.doi.org/10.3390/app8122366).
- <span id="page-14-3"></span>[13] T. Bendory, R. Beinert, Y. C. Eldar, Fourier phase retrieval: Uniqueness and algorithms, arXiv preprint arXiv:1705.09590.
- <span id="page-14-4"></span>[14] J. W. Cooley, J. W. Tukey, [An Algorithm for the Machine Calculation of](http://www.jstor.org/stable/2003354?origin=crossref) [Complex Fourier Series,](http://www.jstor.org/stable/2003354?origin=crossref) Mathematics of Computation 19 (90) (1965) 297. [doi:10.2307/2003354](http://dx.doi.org/10.2307/2003354). URL <http://www.jstor.org/stable/2003354?origin=crossref>
- <span id="page-14-5"></span>[15] F. Wyrowski, Diffractive optical elements: iterative calculation of quantized, blazed phase structures, Journal of the Optical Society of America A 7 (6) (1990) 961. [doi:10.1364/JOSAA.7.000961](http://dx.doi.org/10.1364/JOSAA.7.000961).
- <span id="page-14-6"></span>[16] E. Buckley, Real-time error diffusion for signal-to-noise ratio improvement in a holographic projection system, IEEE/OSA Journal of Display Technology 7 (2) (2011) 70–76. [doi:10.1109/JDT.2010.2094180](http://dx.doi.org/10.1109/JDT.2010.2094180).
- <span id="page-14-7"></span>[17] R. W. Gerchberg, W. O. Saxton, [A practical algorithm for the determination of](http://ci.nii.ac.jp/naid/10010556614/) [phase from image and diffraction plane pictures,](http://ci.nii.ac.jp/naid/10010556614/) Optik 35 (2) (1972) 237–246. [doi:10.1070/QE2009v039n06ABEH013642](http://dx.doi.org/10.1070/QE2009v039n06ABEH013642). URL <http://ci.nii.ac.jp/naid/10010556614/>
- <span id="page-14-8"></span>[18] J. Fienup, Iterative method applied to image reconstruction and to computergenerated holograms, in: Applications of Digital Image Processing III, Vol. 207, International Society for Optics and Photonics, 1979, pp. 2–14.
- <span id="page-15-0"></span>[19] J. R. Fienup, [Reconstruction of an object from the modulus of its Fourier trans](https://www.osapublishing.org/abstract.cfm?URI=ol-3-1-27)[form,](https://www.osapublishing.org/abstract.cfm?URI=ol-3-1-27) Optics Letters 3 (1) (1978) 27. [arXiv:78](http://arxiv.org/abs/78), [doi:10.1364/OL.3.000027](http://dx.doi.org/10.1364/OL.3.000027). URL <https://www.osapublishing.org/abstract.cfm?URI=ol-3-1-27>
- <span id="page-15-1"></span>[20] J. S. Liu, M. R. Taghizadeh, Iterative algorithm for the design of diffractive phase elements for laser beam shaping., Optics letters 27 (16) (2002) 1463–1465. [doi:10.1364/OL.27.001463](http://dx.doi.org/10.1364/OL.27.001463).
- <span id="page-15-2"></span>[21] B. K. Jennison, J. P. Allebach, D. W. Sweeney, Direct binary search computergenerated holograms: an accelerated design technique and measurement of wavefront quality, in: OE/LASE'89, International Society for Optics and Photonics, 1989, pp. 2–9.
- <span id="page-15-3"></span>[22] B. B. Chhetri, S. Yang, T. Shimomura, [Stochastic Approach in the Efficient](http://www.opticsinfobase.org/abstract.cfm?URI=ao-39-32-5956) [Design of the Direct-Binary-Search Algorithm for Hologram Synthesis,](http://www.opticsinfobase.org/abstract.cfm?URI=ao-39-32-5956) Applied Optics 39 (32) (2000) 5956. [doi:10.1364/AO.39.005956](http://dx.doi.org/10.1364/AO.39.005956). URL <http://www.opticsinfobase.org/abstract.cfm?URI=ao-39-32-5956>
- <span id="page-15-4"></span>[23] S. Kirkpatrick, C. D. Gelatt, M. P. Vecchi, et al., Optimization by simulated annealing, science 220 (4598) (1983) 671–680.
- <span id="page-15-5"></span>[24] H. Akahori, Spectrum leveling by an iterative algorithm with a dummy area for synthesizing the kinoform., Applied optics 25 (5) (1986) 802–811. [doi:](http://dx.doi.org/10.1364/AO.25.000802) [10.1364/AO.25.000802](http://dx.doi.org/10.1364/AO.25.000802).
- <span id="page-15-6"></span>[25] E. Buckley, 70.2: Invited Paper: Holographic Laser Projection Technology, in: SID Symposium Digest of Technical Papers, Vol. 39, Wiley Online Library, 2008, p. 1074. [doi:10.1889/1.3069321](http://dx.doi.org/10.1889/1.3069321).
- <span id="page-15-7"></span>[26] P. Steinbach, M. Werner, gearshifft–the fft benchmark suite for heterogeneous platforms, in: International Supercomputing Conference, Springer, 2017, pp. 199–216.
- <span id="page-15-8"></span>[27] I. of Electrical, E. Engineers, Lasers and laser-related equipment - Determination of laser-induced damage threshold of optical surfaces, Standard, Institute of Electrical and Electronics Engineers (1985).
- <span id="page-15-9"></span>[28] I. of Electrical, E. Engineers, IEEE Standard for Binary Floating-Point Arithmetic, Standard, Institute of Electrical and Electronics Engineers (2008).
- <span id="page-15-10"></span>[29] P. J. Christopher, T. D. Wilkinson, Structure and design of hologen (2020). [arXiv:2006.10509](http://arxiv.org/abs/2006.10509).
- <span id="page-16-0"></span>[30] P. J. Christopher, J. Lake, D. Dong, H. Joyce, T. Wilkinson, Improving holographic search algorithms using sorted pixel selection 36 (9) (2019) 1456–1462. [doi:https://doi.org/10.1364/JOSAA.36.001456](http://dx.doi.org/https://doi.org/10.1364/JOSAA.36.001456).
- <span id="page-16-1"></span>[31] P. J. Christopher, Y. Wang, T. D. Wilkinson, Predictive search algorithm for phase holography, J. Opt. Soc. Am. A 36 (12) (2019) 2068–2075. [doi:10.1364/](http://dx.doi.org/10.1364/JOSAA.36.002068) [JOSAA.36.002068](http://dx.doi.org/10.1364/JOSAA.36.002068).
- <span id="page-16-2"></span>[32] P. J. Christopher, R. Mouthaan, V. Bheemireddy, T. D. Wilkinson, Improving performance of single-pass real-time holographic projection, Optics Communications 457 (2020) 124666. [doi:https://doi.org/10.1016/j.optcom.2019.](http://dx.doi.org/https://doi.org/10.1016/j.optcom.2019.124666) [124666](http://dx.doi.org/https://doi.org/10.1016/j.optcom.2019.124666).
- <span id="page-16-3"></span>[33] P. J. Christopher, T. D. Wilkinson, Relative limitations of increasing the number of modulation levels in computer generated holography, Optics Communications 462 (2020) 125353. [doi:https://doi.org/10.1016/j.optcom.2020.125353](http://dx.doi.org/https://doi.org/10.1016/j.optcom.2020.125353).
- <span id="page-16-4"></span>[34] P. J. Christopher, R. Mouthaan, A. M. Soliman, T. D. Wilkinson, Sympathetic quantisation - a new approach to hologram quantisation, Optics Communications 473 (2020) 125883. [doi:https://doi.org/10.1016/j.optcom.2020.](http://dx.doi.org/https://doi.org/10.1016/j.optcom.2020.125883) [125883](http://dx.doi.org/https://doi.org/10.1016/j.optcom.2020.125883).
- <span id="page-16-5"></span>[35] P. J. Christopher, R. Mouthaan, G. S. Gordon, T. D. Wilkinson, Holographic predictive search: Extending the scope, Optics Communications 467 (2020) 125701. [doi:https://doi.org/10.1016/j.optcom.2020.125701](http://dx.doi.org/https://doi.org/10.1016/j.optcom.2020.125701).
- <span id="page-16-6"></span>[36] P. J. Christopher, R. Mouthaan, J. P. Freeman, T. D. Wilkinson, Improving pixel differentiation in holographic images (2019). [arXiv:1912.12196](http://arxiv.org/abs/1912.12196).
- <span id="page-16-7"></span>[37] P. J. Christopher, R. Mouthaan, M. El Guendy, T. D. Wilkinson, Linear-time algorithm for phase-sensitive holography, Optical Engineering 59 (8) (2020) 085104.
- <span id="page-16-8"></span>[38] P. J. Christopher, T. D. Wilkinson, Variance and error in one-step phaseretrieval (2019). [arXiv:1911.00045](http://arxiv.org/abs/1911.00045).
- <span id="page-16-9"></span>[39] A. Kadis, Y. Wang, D. Dong, P. Christopher, R. Mouthaan, T. Wilkinson, HoloBlade: An open-hardware spatial LightModulator driver platform for HolographicDisplays, Applied Optics[doi:10.1364/ao.404345](http://dx.doi.org/10.1364/ao.404345).